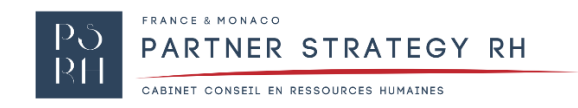

## **FORMATION « WORD + POWERPOINT »**

Les logiciels de bureautique sont incontournables de nos jours. Une bonne maîtrise au quotidien des outils informatiques est indispensable pour accroître sa productivité.

Besoin d'apprendre ou de développer les fonctionnalités du Pack Office ? Profitez d'une formation bureautique professionnelle adaptée à vos besoins.

Acquérir une bonne pratique du Pack Office vous permettra de bénéficier d'un gain de temps considérable et d'optimiser la qualité de vos documents et de vos supports de présentation.

## **FORMATION WORD**

Maîtriser les fonctionnalités essentielles du logiciel afin de mettre en forme un document (sommaire, section, tabulation...), comparer plusieurs documents, mettre en forme des caractères et paragraphes, améliorer son efficacité grâce à l'automatisation des tâches.

## · **Mise en forme d'un document :**

- Définition et modification de titres et styles.
- Ajout et modification de caractères et paragraphes.
- Insertion d'image, de vidéo et d'objet.
- · **Mise en page d'un document :**
- Saut de page.
- En-tête/pied de page.
- Orientation.
- · **Automatiser les tâches :**
- Table des matières.
- Liste et formulaire.
- Publipostage.
- Comparaison de documents.
- · **Réponse à vos besoins.**

PARTNER STRATEGY RH MONACO

7, rue de l'industrie - Le Mercator «Le talaria» 98000 Monaco Tél.: 00 377 99 99 47 78 Port.: 06 66 62 51 22 Mail : m.giacalone@psrh.mc N° RCI : 14S06455

## **FORMATION POWERPOINT**

Acquérir une méthode simple et efficace pour élaborer des présentations claires.

- · **Création de diapositives :**
- Bases de la création.
- · **Mise en place de masque :**
- Mise en forme de diapositive.
- · **Insertion de logo et d'image.**
- · **Insertion de numéro de page.**
- **· Insertion de tableaux, graphiques et objets.**
- · **Élaboration de présentation avec animations et transitions.**
- · **Conception de présentations interactives :**
- Création de boutons d'action.
- Insertion de liens hypertextes.

PARTNER STRATEGY RH MONACO

7, rue de l'industrie - Le Mercator «Le talaria» 98000 Monaco

Tél.: 00 377 99 99 47 78 Port.: 06 66 62 51 22 Mail : m.giacalone@psrh.mc N° RCI : 14S06455